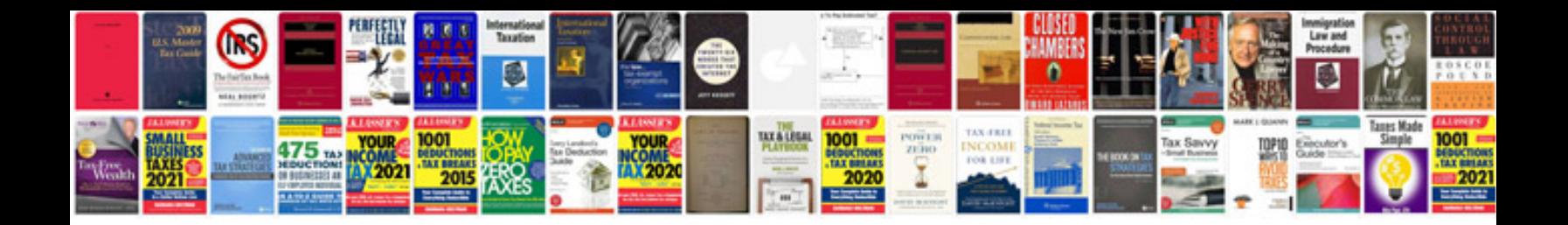

**Trasforma file in pdf online**

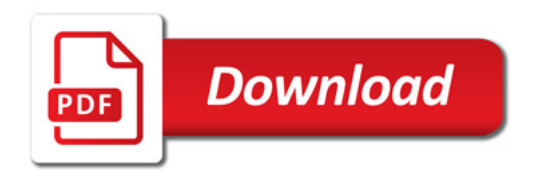

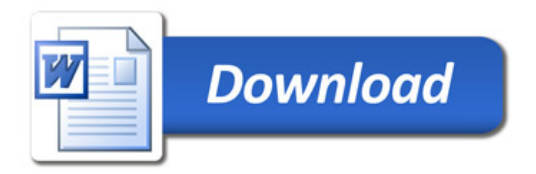